# <u>नाप-तौल उपकरणों के सुधारक के रूप में प्रदत्त अनुज्ञप्ति का नवीनीकरण</u> <u>करने के संबंध में आवेदन</u>

(विधिक मापविज्ञान) अधिनियम, 2009 के अंतर्गत)

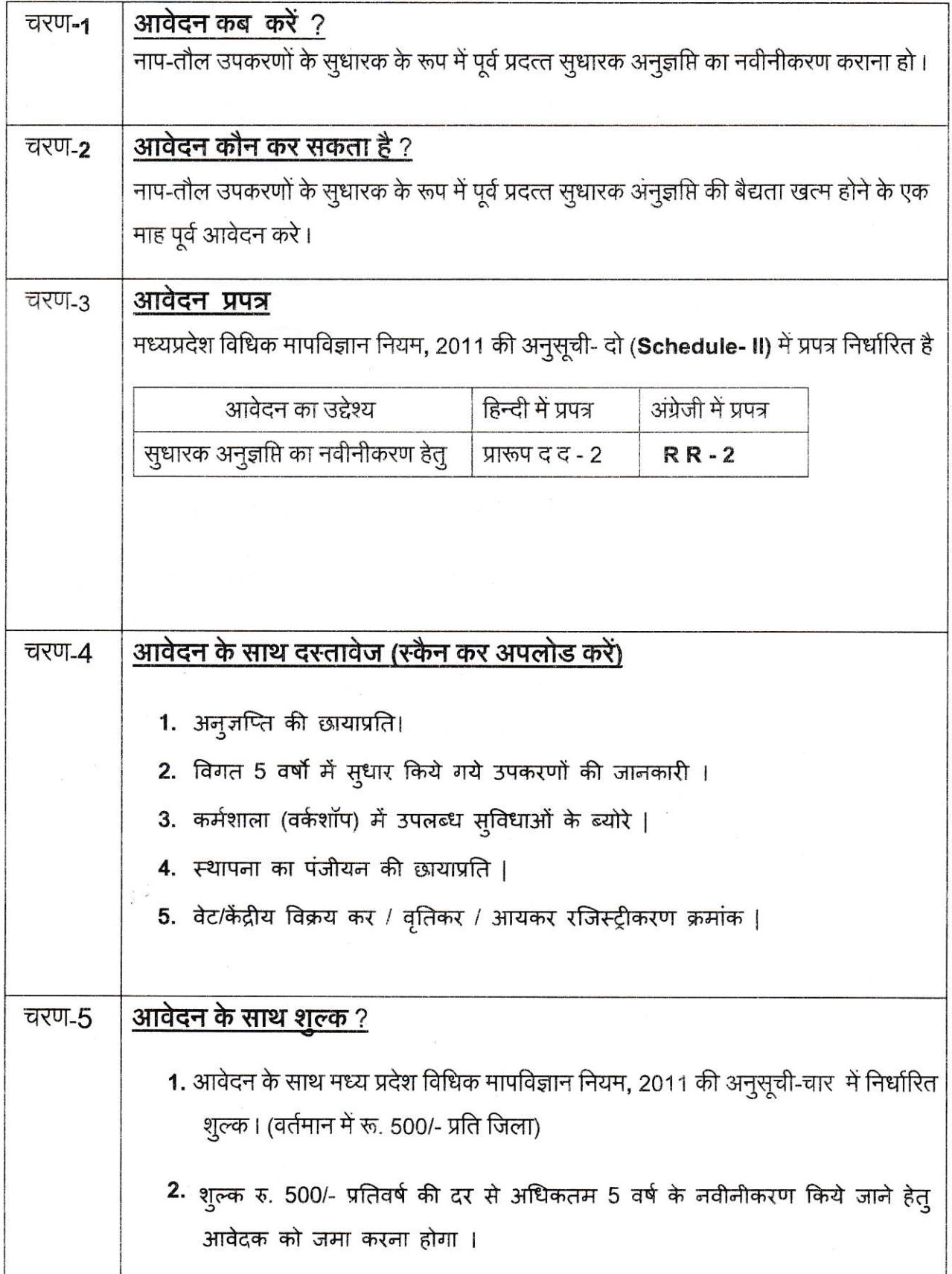

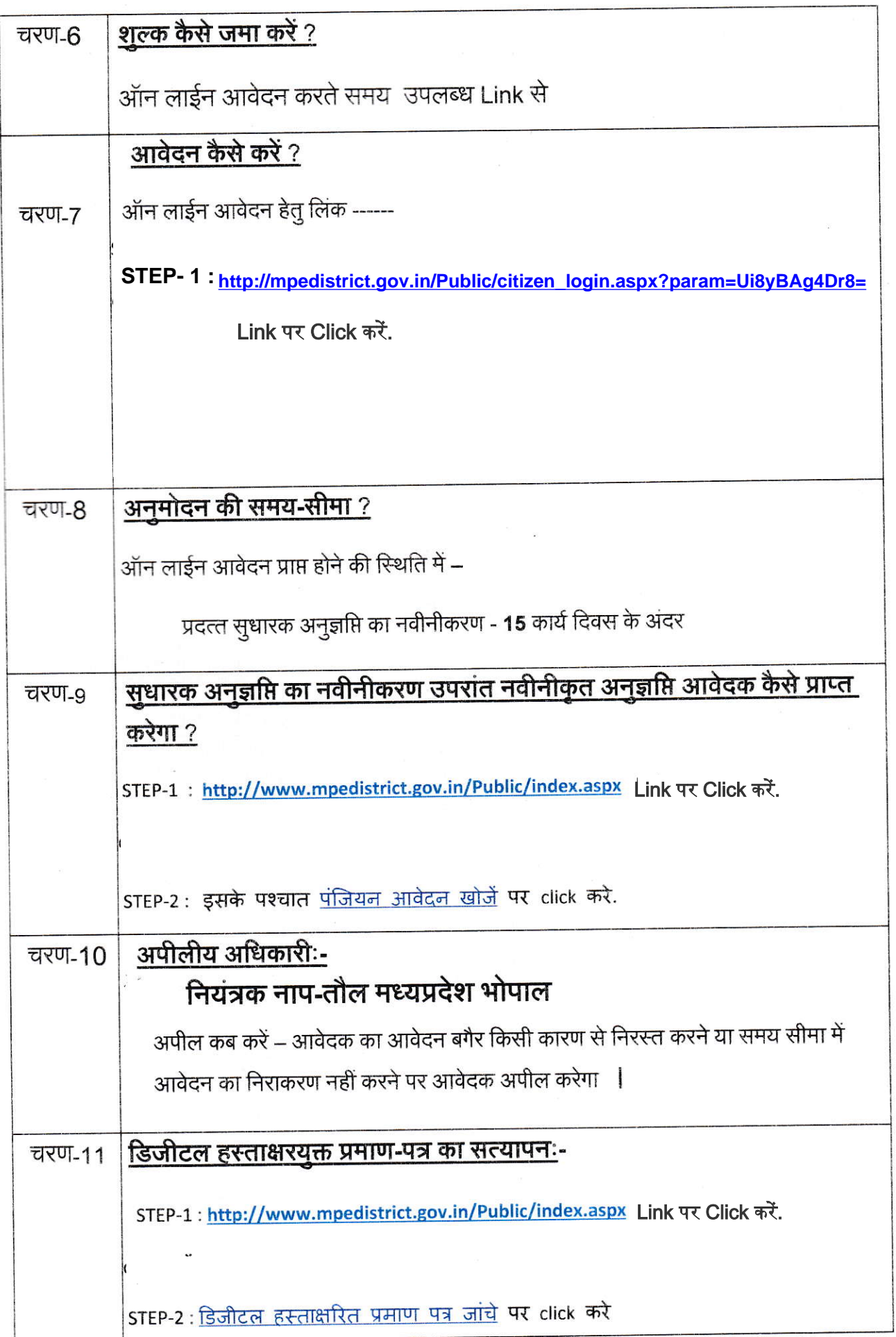

 $\frac{1}{\alpha}$ 

### प्ररूप द द-2 (नियम 9 (2) देखिये)

मध्यप्रदेश विधिक मापविज्ञान नियम, 2011 के अधीन बांट तथा माप के मिस्त्री (रिपेयरर) के<br>रूप में अनुज्ञप्ति के नवीकरण के लिये आवेदन.

प्रति. ...................................... 

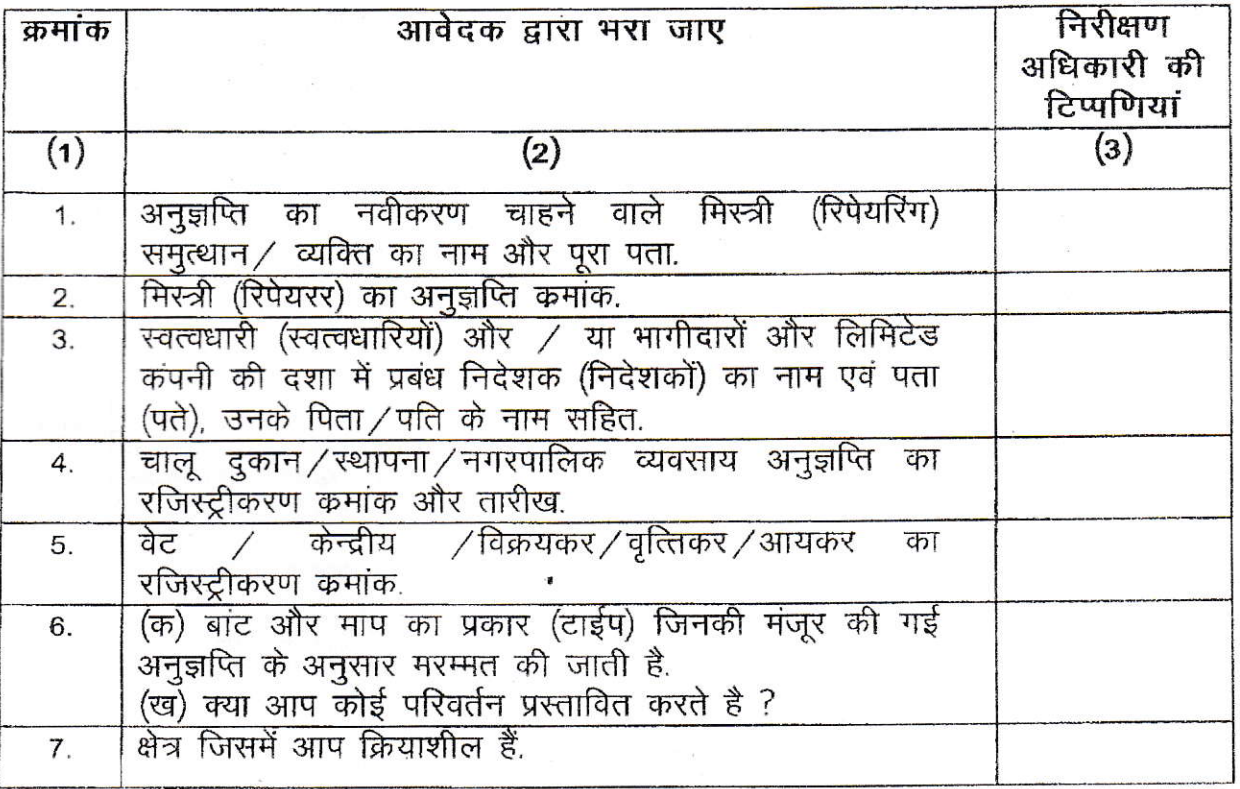

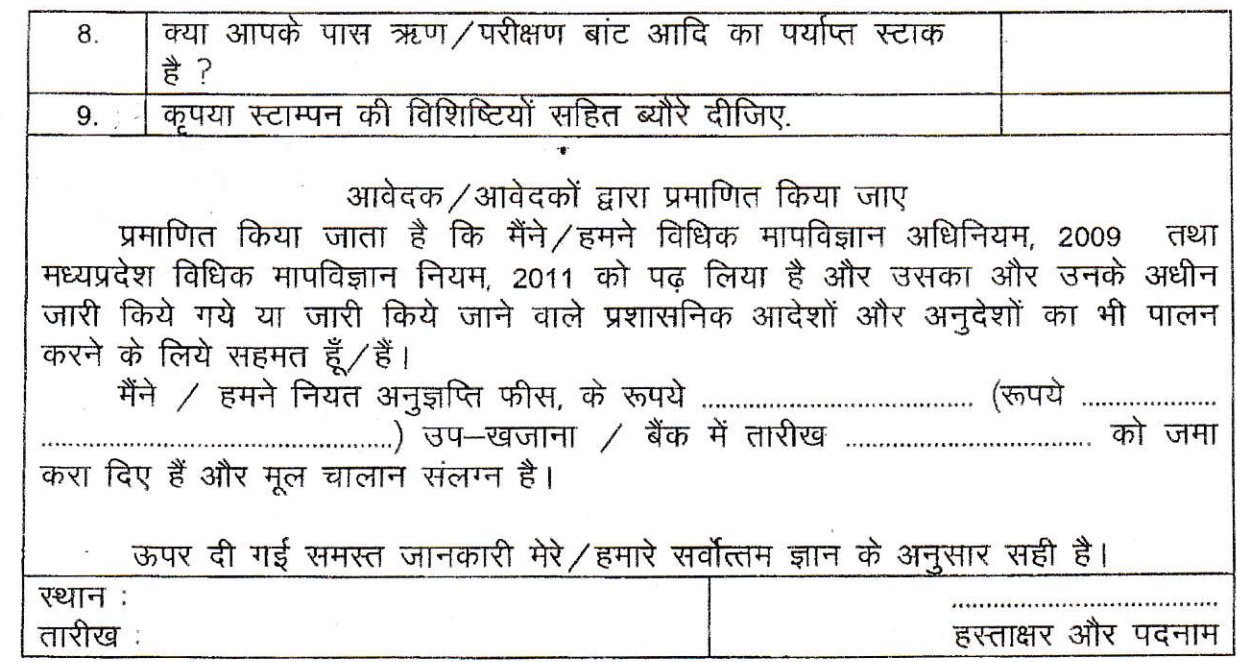

#### $[See rule 9 (2)]$ Form R M-2

Application for renewal Licence as Manufacturer of Weights & Measures under the Madhya Pradesh Legal Metrology Rules, 2011

To.

--------------------------------------

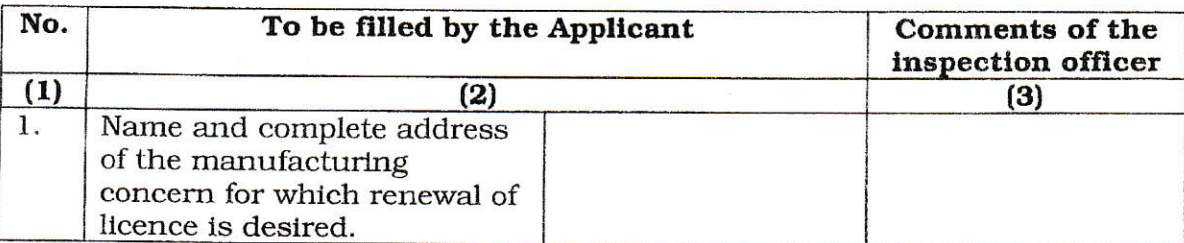

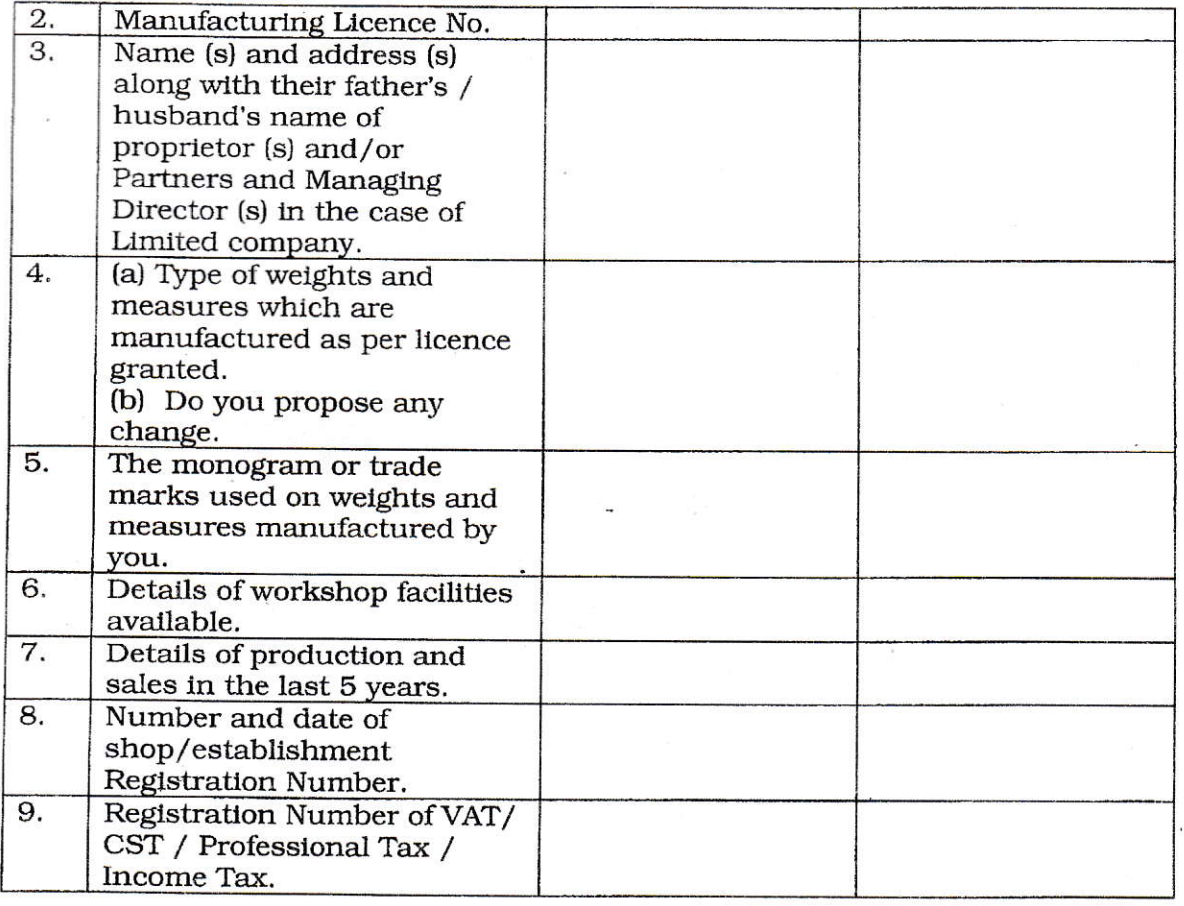

### To be certified by the applicant (s)

Certified that I / We have read the Legal Metrology Act, 2009 and the Madhya Pradesh Legal Metrology Rules, 2011 and agree to abide by the same and also the administrative orders and instructions issued or to be issued thereunder.

I / We have deposited the Scheduled licence fees of Rs. ......................... 

All the information furnished above is true to the best of my/our knowledge.

Place:

Date:

Signature and Name

# कार्यालय नियंत्रक, नाप-तौल (विधिक मापविज्ञान) <u>म.प्र. भोपाल</u>

सेवा øमांक:- 34.18

आवेदन द्वारा सुधारक अनुजप्ति नवीनीकरण करने हेतु प्रस्तुत किये आवेदन पत्र पर नाप-तौल (विधिक मापविज्ञा) विभाग द्वारा परीक्षण एवं तदोपरांत की जाने वाली कार्यवाही का फ्लोचाटे :-

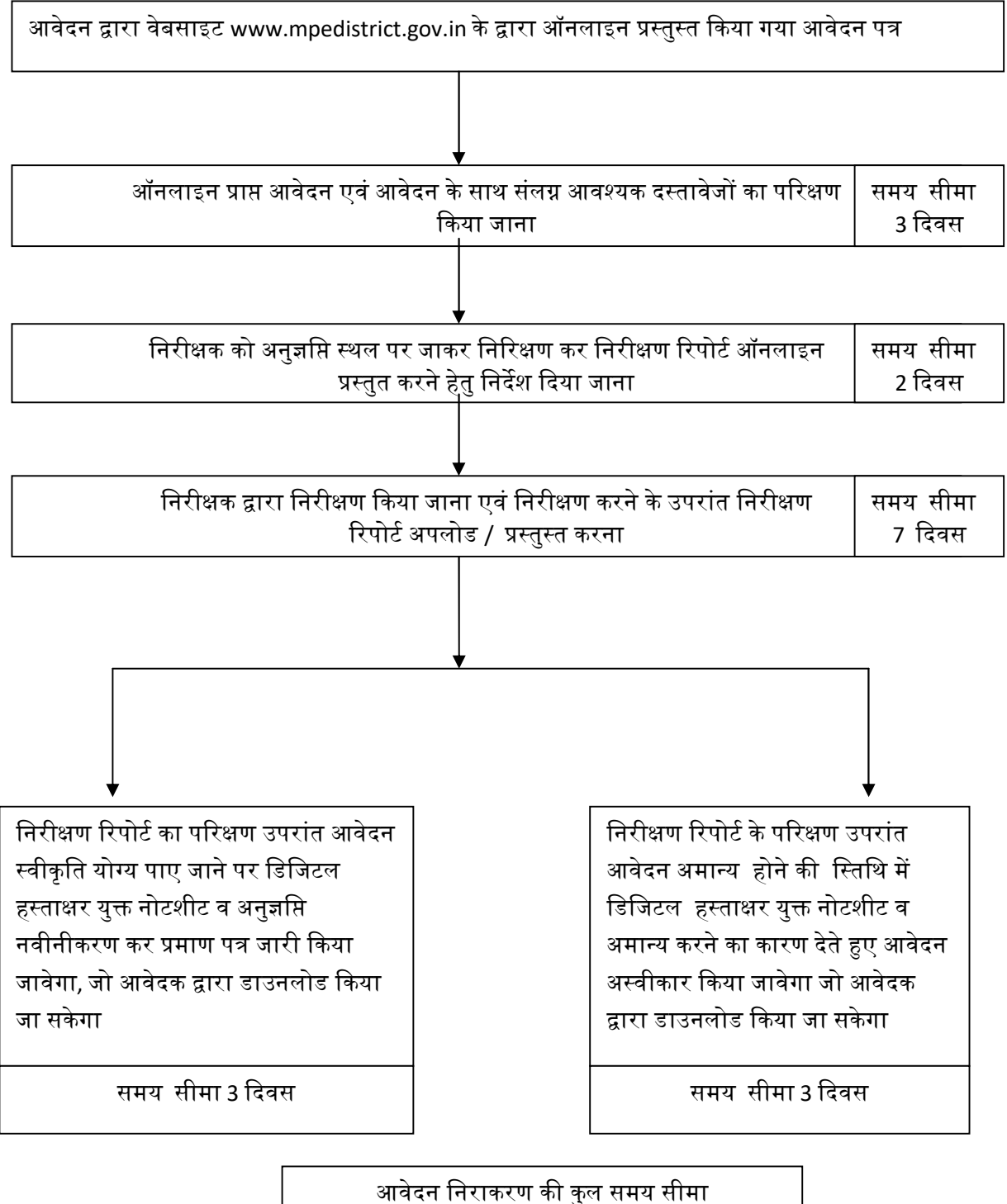

15 ᳰदवस